## **ROOT::Reflex::Scope**

## **fScopeName**

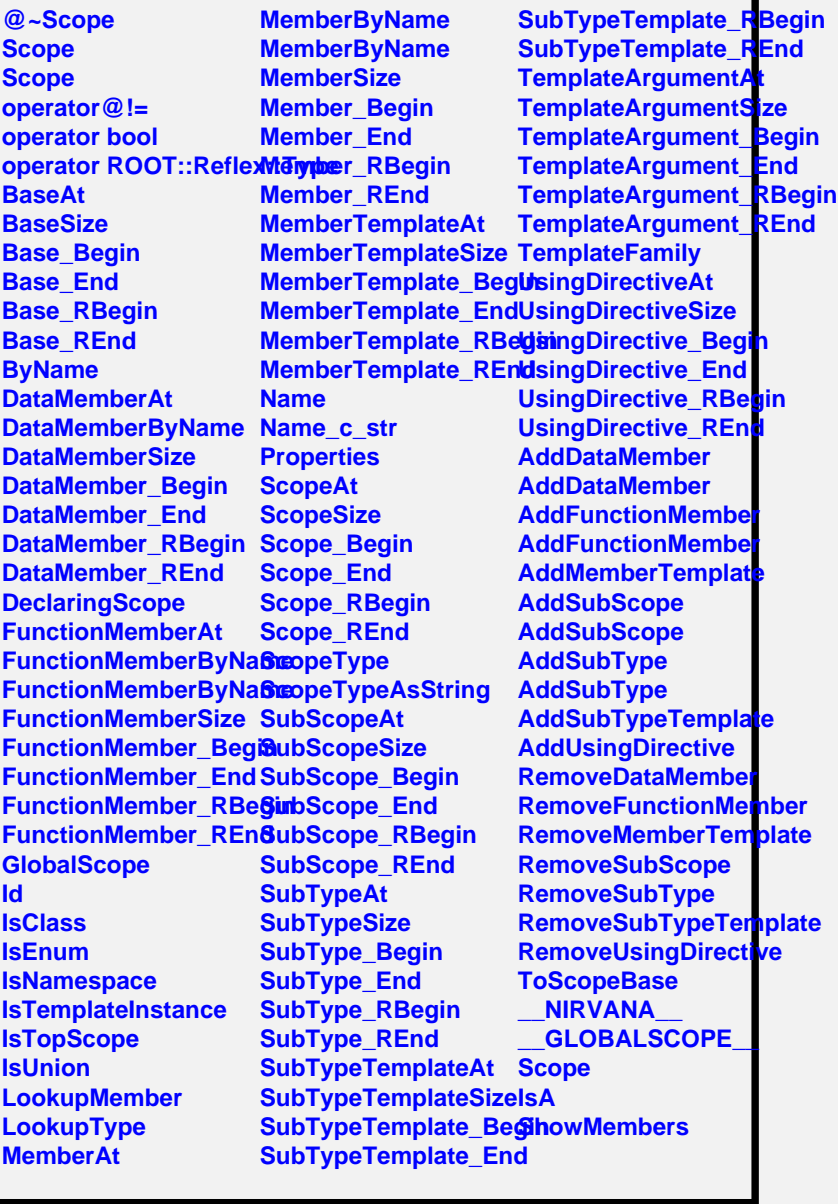